## Galaxy Hosted Software Care Plan 3

August 2012

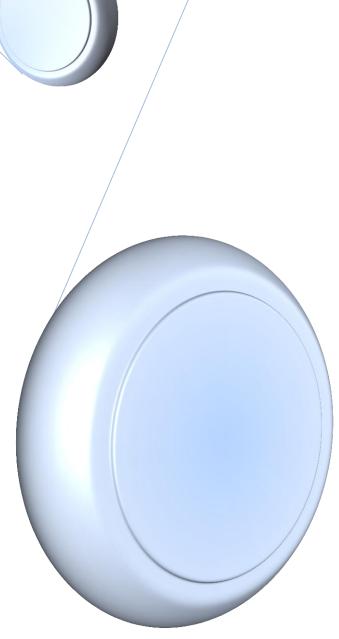

| ٩                   | Care Plan            |                                        |
|---------------------|----------------------|----------------------------------------|
| adt _               | Normal Processing    |                                        |
| Accounts Receivable | Care Plan 3          | Care Plan Notes                        |
|                     | Reports              | <u> </u>                               |
| Payroll             |                      |                                        |
| General Ledger      | Care Plan<br>Reports | CP Master<br>Language<br>Change Report |
| 🕹 Cash Management   | <u> </u>             |                                        |
| MDS 3.0             | Company File Maint   |                                        |
| Physicians Orders   | Care Plan Setup      | Care Plan<br>Language<br>Library       |
| Care Plan           | •                    |                                        |
| Assessments         |                      |                                        |
| Vitals              |                      |                                        |
| Dietary             |                      |                                        |
| MaxTrax             |                      |                                        |
| Therapy             |                      |                                        |
| Calendar            |                      |                                        |
| Corporate Setup     |                      |                                        |
| Custom Reports 2.0  |                      |                                        |
| System              |                      |                                        |

## Care Plan is divided into 3 separate areas

Normal Processing

Reports

Company File Maintenance

| Care Plan 3                  |                               |                |                                   |                   |                |
|------------------------------|-------------------------------|----------------|-----------------------------------|-------------------|----------------|
| 🙄 Change resident 🛛 🕈 Filter | 🖉 Accept 🖉 Approve 🔗 Finalize | 🚯 Revert (re   | fresh) 🛛 🚑 Print care plan        | MDS 📃 Notes 😽 Dia | agnosis 📃 💶 ES |
| Category<br>Problem          | Goals                         | Target<br>Date | Interventions<br>Subinterventions | Disciplines       | Note/outcome   |
| [Add category]               |                               |                |                                   |                   |                |
|                              | <b>`</b>                      |                |                                   |                   |                |
|                              | $\backslash$                  |                |                                   |                   |                |
|                              | $\backslash$                  |                |                                   |                   |                |
|                              | Ľ                             |                |                                   |                   |                |
|                              | Facility Resident Selector    |                |                                   |                   |                |
|                              | Facility                      |                | ٩                                 |                   |                |
|                              | Status ADM C                  | Search By -    | C Resident ID C Medical ID        |                   |                |
|                              | Resident                      |                | ٩                                 |                   |                |
|                              |                               |                | OK Cancel                         |                   |                |
|                              |                               | _              | J                                 |                   |                |
|                              |                               |                |                                   |                   |                |
|                              |                               | _              | 0K Cancel                         |                   |                |

Click on Change Resident box to pick which Resident you would like to work on

| Care Plan 3 🛛 🏥 [JD201] "John I | Denver Memorial Health Center"             | 上 [141] "Harris | , Emily L"                        |                                   |                        |
|---------------------------------|--------------------------------------------|-----------------|-----------------------------------|-----------------------------------|------------------------|
| 🧐 Change resident 🛛 🗣 Filter 🖉  | 🖉 Accept 🖉 Approve 🔗 Finalize              | 🗘 Revert (ref   | resh) 🛛 🞒 Print care plan         | MDS 🔜 Notes 😨 Dia                 | gnosis ES              |
| Category<br>Problem             | Goals                                      | Target<br>Date  | Interventions<br>Subinterventions | Disciplines                       | Note/outcome           |
| [Add category]                  | Click on Add Ca                            | ategory         |                                   |                                   |                        |
| Approved New Approve            | d with new subitems or unapproved with app | roved subitems  | CP opened in 0.531 seconds (0     | 515 for DB and 0.016 for visualiz | ation) Read/write mode |

By clicking on the Add category this lets us start picking Categories for our Resident's Care Plan

A pathway will put in at least one goal and one intervention for each Category selected

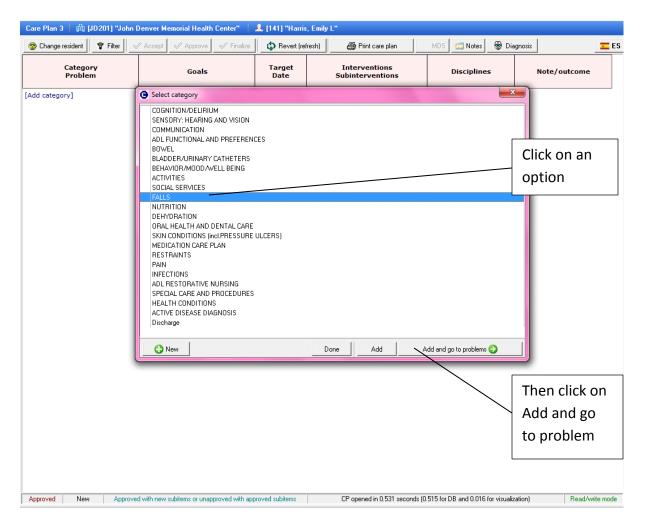

Once we click on the Add category it automatically gives us a box full of choices so that we can pick which Category reflects the resident that we are working on

When you use any Category it will mark the one selected with a Green circle with a white check mark inside it. This allows users to see what has already been used so they don't try using it again.

To select an area we will click on it and click on Add and go to problems

| Care Plan 3 🛛 🛱 [JD201] "John | Denver Memorial Health Center"              | 上 [141] "Harris | , Emily L"                        |                                      |                         |
|-------------------------------|---------------------------------------------|-----------------|-----------------------------------|--------------------------------------|-------------------------|
| Schange resident              | 🖉 Accept 🛛 🖋 Approve 📝 Finalize             | 🗘 Revert (re    | iresh) 🛛 🚑 Print care plan        | MDS 🗾 Notes 🛞 Dia                    | agnosis 🗾 🗾 ES          |
| Category<br>Problem           | Goals                                       | Target<br>Date  | Interventions<br>Subinterventions | Disciplines                          | Note/outcome            |
| [Add category]                | Select problem for "FALLS"                  |                 |                                   | _>                                   |                         |
|                               | Falls, at risk for<br>Fall, actual          |                 |                                   | Actual pathway e<br>Actual pathway e |                         |
|                               |                                             |                 |                                   |                                      |                         |
|                               |                                             |                 |                                   | Click on an                          |                         |
|                               |                                             |                 |                                   | option                               |                         |
|                               |                                             |                 |                                   |                                      |                         |
|                               | User caption:<br>Falls, at risk for         |                 |                                   | de usuario:                          | <b>^</b>                |
|                               |                                             |                 |                                   |                                      | -                       |
|                               | Start date for this Problem: 08/08/20       | 12 ,            |                                   |                                      |                         |
|                               | This problem is secondary to:               | one>            |                                   |                                      |                         |
|                               | New                                         |                 | Done Add                          | Add and go to Next 📀                 |                         |
|                               |                                             |                 |                                   | <u> </u>                             | _                       |
|                               |                                             |                 |                                   |                                      | Then click on           |
|                               |                                             |                 |                                   | A                                    | Add and go to           |
|                               |                                             |                 |                                   | r                                    | Next                    |
|                               |                                             |                 |                                   |                                      |                         |
| Approved New Approve          | ed with new subitems or unapproved with app | proved subitems | CP opened in 0.531 seconds (0     | .515 for DB and 0.016 for visuali    | zation) Read/write mode |

This takes us to the next step in getting this Category/ Problem to our Care Plan

Here we will choose which problem we are having for the Category we previously selected and once we are done we will click on the Add and go to Next button

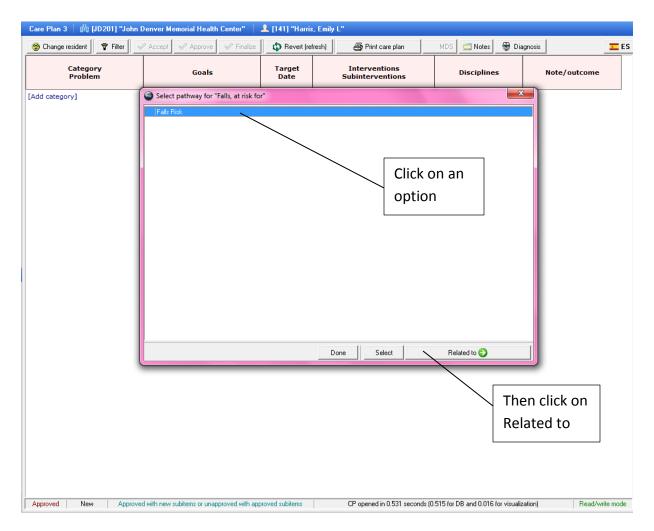

The next step is selecting a Pathway for our Category/Problem

Once done click on the Related to button

| 🥸 Change resident 🛛 🕈 Filter 🛛 🔌                                              | Accept Approve V Finalize                                                            | 🔹 🗘 Revert (ref | resh) 🛛 🚑 Problem snap shot                                                                                                    | MDS 📃 Notes 🗑 Dia                          | agnosis      |
|-------------------------------------------------------------------------------|--------------------------------------------------------------------------------------|-----------------|----------------------------------------------------------------------------------------------------|--------------------------------------------|--------------|
| Category<br>Problem                                                           | Goals                                                                                | Target<br>Date  | Interventions<br>Subinterventions                                                                                                    | Disciplines                                | Note/outcome |
| FALLS                                                                         |                                                                                      |                 |                                                                                                    |                                            |              |
| ⊡ 😰 08/08/2012 - Falls, at<br>risk for                                        | 08/08/2012 - Falls will be<br>avoided and safety will be<br>maintained<br>[Add goal] | 11/06/2012      | 1. 08/08/2012 - Use personal<br>or pressure sensor alarms when<br>Emmylou is in chair or bed<br>Frequency: daily                                                                                                    | D1. CNA<br>D2. Nursing<br>[Add discipline] | [Add note]   |
|                                                                               |                                                                                      |                 | ①2. 08/08/2012 - Check<br>environment for fall risk factors<br>and take corrective action;<br>maintain all furniture in good<br>repair and sturdy condition, and<br>keep in its proper place; keep<br>floors free of clutter<br>Frequency: daily | Ф1. НК<br>Ф2. CNA<br>[Add discipline]      |              |
| Risk factors:<br>serious injury requiring<br>medical intervention;<br>injury. |                                                                                      |                 | (D3. 08/08/2012 - Use a low-rise<br>bed<br><i>Frequency</i> : daily<br>[Add intervention]                                                                                                    | 1. CNA<br>2. Nursing<br>[Add discipline]   |              |
| dd problem]                                                                   |                                                                                      |                 |                                                                                                    |                                            |              |

Now we are back to the main screen where it shows us the category and Problem that we have selected for our resident and also shows us all the options we have for this Problem

| C<br>I                                                              | Category<br>Problem                                            | Goals                       | Target<br>Date | Interventions<br>Subinterventions | Disciplines                                                                                                    | Note/outcome |  |
|---------------------------------------------------------------------|----------------------------------------------------------------|-----------------------------|----------------|-----------------------------------|----------------------------------------------------------------------------------------------------|--------------|--|
| C FALLS<br>→ C<br>risk for<br><i>Ris.</i><br>ser<br>inju<br>id prot |                                                                | Falls will be<br>ty will be | Date           | Subinterventions                  | <ul> <li>1. CNA</li> <li>2. Nursing</li> <li>[Add discipline]</li> <li>1. HK</li> <li>2. CNA</li> <li>[Add discipline]</li> <li>1. CNA</li> <li>2. Nursing</li> <li>[Add discipline]</li> </ul> | [Add note]   |  |
| d cate                                                              | Add new Problem<br>Delete this Problem<br>Move up<br>Move down |                             |                |                                   |                                                                                                    |              |  |
|                                                                     |                                                                |                             |                |                                   |                                                                                                    |              |  |
|                                                                     |                                                                |                             |                |                                   |                                                                                                    |              |  |

By clicking on the letter symbol in any area we can pull up a list that allows us more options to use.

Here we will select on Add related to

| Care Plan 3 🛛 🏥 [JD201] "John I                                                                                                    | Denver Memorial Health Center"                                                                                                    | 👤 [141] "Harris | , Emily L"                        |                                    |                        |
|----------------------------------------------------------------------------------------------------|----------------------------------------------------------------------------------------------------|-----------------|-----------------------------------|------------------------------------|------------------------|
| 🗐 Change resident 🛛 🗣 Filter 🛛                                                                                                    | Accept 🖉 Approve 🔗 Finalize                                                                                                    | 🗘 Revert (refi  | resh) 🛛 🚑 Problem snap shot       | MDS 📃 Notes 👹 Dia                  | gnosis 🗾 ES            |
| Category<br>Problem                                                                                                    | Goals                                                                                                    | Target<br>Date  | Interventions<br>Subinterventions | Disciplines                        | Note/outcome           |
| FALLS                                                                                                    | Select what is related to "Falls, at r                                                                                                    | isk for"        |                                   | ×                                  |                        |
| 🗆 🔁 08/08/2012 - Falls, at risk for                                                                                                    | Factors Diagnosis                                                                                                    |                 |                                   |                                    | d note]                |
| <ul> <li>Risk factors:<br/>serious injury requiring<br/>medical intervention;<br/>injury.</li> <li>[Add problem]</li> <li>[Add category]</li> </ul> | use of assistive device<br>physical restraint use<br>medical condition<br>medication side effect<br>high risk medication use<br>unsteady gait<br>wandering<br>dizziness<br>history of previous fall<br>history of previous fall<br>history of pal prior to admission<br>incidence of fall since admission<br>unsteadymoving from seated to standir<br>unsteady turning and facing opposite v<br>unsteady moving on/off toilet<br>confusion<br>unsteady transfer |                 |                                   |                                    |                        |
|                                                                                                    | User caption:<br>use of assistive device                                                                                                    |                 | uso de dispositivo de ayuda       | de usuario:                        | <b>^</b>               |
|                                                                                                    |                                                                                                    |                 | - <b>3</b>                        |                                    | -                      |
|                                                                                                    | O New                                                                                                    |                 | Done Add                          | Go to symptoms 📀                   |                        |
|                                                                                                    |                                                                                                    |                 |                                   |                                    | -                      |
| Approved New Approve                                                                                                    | d with new subitems or unapproved with app                                                                                                    | roved subitems  | CP opened in 0.531 seconds (0     | .515 for DB and 0.016 for visualiz | ation) Read/write mode |

This has given us options to pick on any Factors that might be related to our Problem.

We also have the ability to click on the Diagnosis tab and select anything here that might be related to our Problem as well

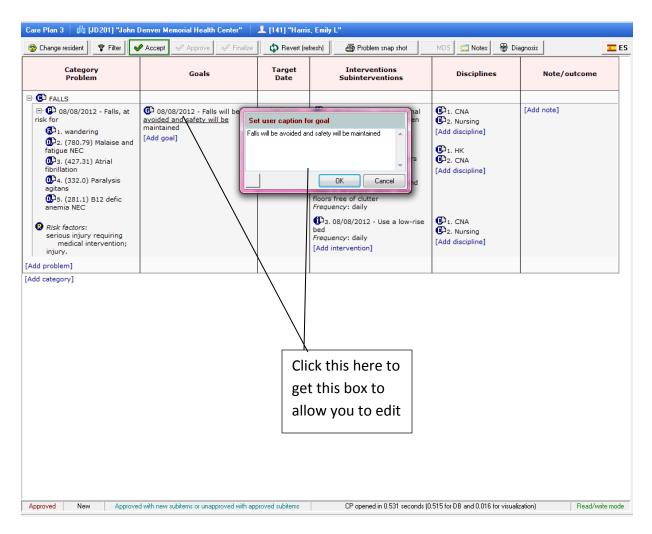

By clicking on any wording in any area it opens up this box that allows us to edit what is written under each area

We now have room for up to 100 words in each box

This allows us to customize our language to our liking

| 👌 Change resident 🛛 🗣 Filter 🛛 🔌                                                                                                    | Accept 🗸 Approve 🗸 Finalize                                                            | Revert (rel    | fresh) 🛛 🚑 Problem snap shot                                                                                                    | MDS 🗾 Notes 🛞 [                                                                                                    | Diagnosis    | 6 |
|----------------------------------------------------------------------------------------------------|----------------------------------------------------------------------------------------|----------------|----------------------------------------------------------------------------------------------------|----------------------------------------------------------------------------------------------------|--------------|---|
| Category<br>Problem                                                                                                    | Goals                                                                                  | Target<br>Date | Interventions<br>Subinterventions                                                                                                    | Disciplines                                                                                                    | Note/outcome |   |
| FALLS                                                                                                    |                                                                                        |                |                                                                                                    |                                                                                                    |              |   |
| <ul> <li>Call State of the state of the state of the</li></ul> | © 08/08/2012 - Falls will be<br>avoided and safety will be<br>maintained<br>[Add goal] |                | Target date for this goal       na         November, 2012       Mon Tue Wed Thu Fri S         29 30 31 1 2       5 6 7 8 9 1         12 13 14 15 16       19 20 21 22 23         26 27 28 29 30       3 4 5 6 7         Today: 8/8/2012       OK Cancel         Frequency: daily         [Add intervention] | <ul> <li>1. CNA</li> <li>2. Nursing</li> <li>[Add discipline]</li> <li>1. HK</li> <li>2. CNA</li> <li>[Add discipline]</li> <li>1. CNA</li> <li>2. Nursing</li> <li>[Add discipline]</li> </ul> | [Add note]   |   |

If we would like to change any date on the Care Plan we can do so by clicking on the date and the calendar will automatically pop up for us to choose a different date to have in the Care Plan

| Care Plan 3 🛛 🏥 [JD201] "John I  | Denver Memorial Health Center"                                                                                                    | 上 [141] "Harris                                                                                                    | s, Emily L"                       |                                    |                         |
|----------------------------------|----------------------------------------------------------------------------------------------------|----------------------------------------------------------------------------------------------------|-----------------------------------|------------------------------------|-------------------------|
| 😒 Change resident 🛛 🗣 Filter 🛛 🗨 | Accept Approve V Finalize                                                                                                    | 🗘 Revert (re                                                                                                    | fresh) 🛛 🚑 Problem snap shot      | MDS 📃 Notes 🚱 Di                   | agnosis ES              |
| Category<br>Problem              | Goals                                                                                                    | Target<br>Date                                                                                                    | Interventions<br>Subinterventions | Disciplines                        | Note/outcome            |
|                                  | O8/08/2012 - Falls will be<br>avoided and safety will be<br>maintained<br>[Add goal]     Select goal for "Fa<br>\$FnameHe\$ will be<br>Falls will be avoided<br>Fluid balance will be | Date<br>11/06/2012<br>11/06/2012<br>Ills, at risk for"<br>maintained and co-<br>sustain serious injur<br>and safety will be n<br>maintained and co-<br>sustain serious injur<br>and safety will be n<br>maintained and co-<br>sustain serious injur<br>and safety will be n<br>user caption:<br>ledge \$his\$ risks for<br>to get/08/2012 | Subinterventions                  | D1. CNA<br>D2. Nursing             | [Add note]              |
|                                  | 🕒 New 🛛 Bland                                                                                                    | 1                                                                                                    | Done Ad                           | dd Go to interve                   | ntions 📀                |
|                                  |                                                                                                    |                                                                                                    | lick on<br>one                    | 1                                  |                         |
| Approved New Approve             | d with new subitems or unapproved with ap                                                                                                    | proved subitems                                                                                                    | CP opened in 0.531 seconds (0     | 1.515 for DB and 0.016 for visuali | zation) Read/write mode |

Any Problem can have multiple Goals. To add new Goals click on the Add goal

This pulls up all the options for that Goal so you can select the option that you want to add. Click done when finished.

Goals are color coordinated to separate the different areas

Please note that each Category, Problem, Goals, Interventions Subinterventions each have their own list of choices to pick from and each one will vary depending on which type of Category you are working on

| Care Plan 3 🛛 🏥 [JD201] "John                                                                                                    | Denver Memorial Health Center"                                                                                | 上 [141] "Harris                                                                                                    | , Emily L"                                                                                                    |                                                                                                    |                                   |
|----------------------------------------------------------------------------------------------------|----------------------------------------------------------------------------------------------------|----------------------------------------------------------------------------------------------------|----------------------------------------------------------------------------------------------------|----------------------------------------------------------------------------------------------------|-----------------------------------|
| 🙁 Change resident                                                                                                    | Accept 🗸 Approve 🗸 Finalize                                                                                   | 🗘 Revert (ref                                                                                                    | resh) 🛛 🚑 Problem snap shot                                                                                                    | MDS 🔜 Notes 🗑 Dia                                                                                                    | agnosis ES                        |
| Category<br>Problem                                                                                                    | Goals                                                                                                    | Target<br>Date                                                                                                    | Interventions<br>Subinterventions                                                                                                    | Disciplines                                                                                                    | Note/outcome                      |
| FALLS                                                                                                    |                                                                                                    |                                                                                                    |                                                                                                    |                                                                                                    |                                   |
| 🖃 🕐 08/08/2012 - Falls, at risk for                                                                                                    | C 1. 08/08/2012 - Falls will particular avoided and safety will be                                            | 11/06/2012<br>elect intervention                                                                                                    | for "Falls, at risk for"                                                                                                    |                                                                                                    | [Add note]                        |
| <ul> <li>I. wandering</li> <li>I. wandering</li> <li>I. (2000)</li> <li>I. (2000)</li> <li>I.</li></ul> | maintained<br>CD2.08/08/2012 - Emmylou<br>not sustain serious injury if<br>occurs<br>[Add goal]<br>U U U<br>E | Check environment<br>repair and sturdy<br>check that Shis's mon<br>nsure lighting is a de<br>Jose floor mass when<br>Jose a low-rise bed<br>Jose personal or pres<br>Jose a low-rise bed<br>Jose personal or pres<br>Anintain regular top<br>Anintain regular top<br>Anintain regular top<br>Anintain stant the<br>acteriation stant the<br>attervention Freque                                                                                                    | or fall risk factors and take corrective action,<br>condition, and keep in its proper place; keep<br>bitty/transfer ads work proper/y and are in gr<br>quate and lights are functional, including the<br>\$Fnamehe\$ is in fed<br>sure sensor alarms when \$Fnamehe\$ is in ch<br>hing (drowear as well as sleep wear) do not<br>ins\$ to wear rubber-soled and -heeled shoes<br>king at set intervals and/neorothimece progra-<br>to toilet room/commode/urinal<br>relatesed and exercise provided even 2 born | p floors free of clutter<br>ood repair<br>night light<br>wir or bed<br>cause tripping<br>or nonskid slippers or, when in<br>am | Related In Restraint Lifer Summer |
| [Add category]                                                                                                    | Click on an                                                                                                   | EgoEnci                                                                                                    |                                                                                                    |                                                                                                    |                                   |
|                                                                                                    | option                                                                                                    |                                                                                                    | Hear contian:                                                                                                    | Ta                                                                                                    |                                   |
|                                                                                                    |                                                                                                    | Image: Target Date       Interventions Subinterventions       Disciplines       Note/outcome         Falls will       11/06/2012       1: name       name       fadd note         Falls will       11/06/2012       1: name       name       fadd note         Will be       Select intervention for "Falls, at risk for       Image: Comparison of the second second |                                                                                                    |                                                                                                    |                                   |
|                                                                                                    |                                                                                                    |                                                                                                    | -                                                                                                    |                                                                                                    | -                                 |
|                                                                                                    | Sta                                                                                                    | art date for this Inter-                                                                                                    | vention: 08/08/2012 ,                                                                                                    |                                                                                                    |                                   |
|                                                                                                    |                                                                                                    | 🕄 New 🛛 Blank                                                                                                    |                                                                                                    | Done Add                                                                                                    | Finish 📀                          |
| Approved New Approve                                                                                                    | d with new subitems or unapproved with app                                                                    |                                                                                                    | Done                                                                                                    | .515 for DB and 0.016 for visuali                                                                                              | zation) Read/write mode           |

Any Problem can have multiple Interventions. To add new Interventions click on the Add intervention

This pulls up all the options for that interventions so you can select the option that you want to add. Click done when finished.

| S Change resident                                                                                                    | Accept                                                                                                    | 🗸 Approve 🗸 Finalize                                              | 🗘 Revert (re             | efresh) | Problem snap shot                                                                                                    | MDS 💈 | Notes                                                                                           | 🌚 Diagn | osis         | E |
|----------------------------------------------------------------------------------------------------|----------------------------------------------------------------------------------------------------|-------------------------------------------------------------------|--------------------------|---------|----------------------------------------------------------------------------------------------------|-------|-------------------------------------------------------------------------------------------------|---------|--------------|---|
| Category<br>Problem                                                                                                    |                                                                                                    | Goals                                                             | Target<br>Date           |         | Interventions<br>Subinterventions                                                                                                    | Di    | scipline                                                                                        | 5       | Note/outcome |   |
| <ul> <li>Challs</li> <li>Challs</li> <li>Challs</li> <li>Challs</li> <li>Challs, at risk for</li> <li>Challs, at risk for</li> <li>Challs, and fatigue NEC</li> <li>Challs, at and fatigue NEC</li> <li>Challs, at an annual state of the state of the state of</li></ul> | <ul> <li>I. 08/08/2012 - Falls will be avoided and safety will be maintained</li> <li>2. 08/08/2012 - Emmylou will not sustain serious injury if fall occurs</li> <li>[Add goal]</li> </ul> |                                                                   | 08/15/2012<br>08/15/2012 |         | Add Subintervention<br>rope<br>requ<br>P4.<br>ed<br>Set user caption                                                                                  |       | (D). CNA<br>(D). Nursing<br>[Add discipline]<br>(D). HK<br>(D). CNA<br>[Add discipline]<br>ine] |         | [Add note]   |   |
| injury.<br>Add problem]<br>Add category]                                                                                                    |                                                                                                    | Select Mov<br>up or Move<br>down to<br>arrange the<br>in any orde | e<br>em                  |         | Set frequency user captio<br>Edit intervention schedule<br>Set start date<br>Add new Intervention<br>Delete this Intervention<br>Move up<br>Move down |       |                                                                                                 |         |              |   |

By clicking on the letter symbol in any area we can pull up a list that allows us more options to use. This also allows us to arrange the items in a new order.

| 🧐 Change resident 🛛 🕈 Filter 🛛 🖋                                                                                                    | Accept 🗸 Approve 🗸 Finalize                                                                                                    | 🗘 Revert (re             | fresh) 🖉 Problem snap shot                                                                                                    | MDS 📃 Notes 🔮 Dia                         | agnosis      |
|----------------------------------------------------------------------------------------------------|----------------------------------------------------------------------------------------------------|--------------------------|----------------------------------------------------------------------------------------------------|-------------------------------------------|--------------|
| Category<br>Problem                                                                                                    | Goals                                                                                                    | Target<br>Date           | Interventions<br>Subinterventions                                                                                                    | Disciplines                               | Note/outcome |
| FALLS                                                                                                    |                                                                                                    |                          |                                                                                                    | -                                         |              |
| <ul> <li>□ ① 08/08/2012 - Falls, at<br/>risk for</li> <li>① 1. wandering</li> <li>① 2. (780.79) Malaise and<br/>fatigue NEC</li> <li>① 3. (427.31) Atrial<br/>fibrillation</li> <li>① 4. (332.0) Paralysis</li> </ul> | <ul> <li>1. 08/08/2012 - Falls will be<br/>avoided and safety will be<br/>maintained</li> <li>2. 08/08/2012 - Emmylou will<br/>not sustain serious injury if fall<br/>occurs</li> <li>[Add goal]</li> </ul> | 11/06/2012<br>08/15/2012 | 1. 08/g     or presu     Ermylou     Frequency     D     2. 08/g     environm     and take c     maintain a                                                                                      | *                                         | [Add note]   |
| agitan<br>July 28 (281.1) B12 defic<br>anemia NEC                                                                                                    |                                                                                                    |                          | repair and<br>keep in its<br>floors free of clutter<br>Frequency: daily<br>D3. 08/08/2012 - Check that her<br>mobility/transfer aids work<br>properly and are in good repair<br>Frequency: daily | OK Cancel                                 |              |
| Risk factors:<br>serious injury requiring<br>medical intervention;<br>injury.                                                                                                    |                                                                                                    |                          | (D4. 08/08/2012 - Use a low-rise<br>bed<br>Frequency: daily<br>[Add intervention]                                                                                                    | D1. CNA<br>2. Nursing<br>[Add discipline] |              |

To add a note simply click on add note and type in any notes or outcomes that you would like to document

| 🎯 Change resident 🛛 🕈 Filter 🐚                                                                                                    | Accept 🗸 Approve 🗸 Finalize                                                                                                    | 🗘 Revert (re   | fresh) 🚑 Problem snap shot                                                                                                    | MDS 📃 Notes 🚱 Dia                                                                                                    | agnosis                                                                                                    |
|----------------------------------------------------------------------------------------------------|----------------------------------------------------------------------------------------------------|----------------|----------------------------------------------------------------------------------------------------|----------------------------------------------------------------------------------------------------|----------------------------------------------------------------------------------------------------|
| Category<br>Problem                                                                                                    | Goals                                                                                                    | Target<br>Date | Interventions<br>Subinterventions                                                                                                    | Disciplines                                                                                                    | Note/outcome                                                                                                    |
| E 🔁 FALLS                                                                                                    |                                                                                                    |                |                                                                                                    |                                                                                                    |                                                                                                    |
| Development of the second second secon | <ul> <li>1. 08/08/2012 - Falls will be<br/>avoided and safety will be<br/>maintained</li> <li>2. 08/08/2012 - Emmylou will<br/>not sustain serious injury if fall<br/>occurs</li> <li>[Add goal]</li> </ul> | 11/06/2012     | <ul> <li>CB/08/2012 - Use personal<br/>or pressure sensor alarms when<br/>Emmylou is in chair or bed<br/>Frequency: daily</li> <li>CB/208/08/2012 - Check<br/>environment for fall risk factors<br/>and take corrective action;<br/>maintain all furniture in good<br/>repair and sturdy condition, and<br/>keep in its proper place; keep<br/>floors free of clutter<br/>Frequency: daily</li> </ul> | <ul> <li>CNA</li> <li>2. Nursing</li> <li>[Add discipline]</li> <li>1. HK</li> <li>2. CNA</li> <li>[Add discipline]</li> </ul> | Checking out the resident<br>room more often during<br>the day has helped get<br>things off the floor that<br>have been moved to avoir<br>the resident falling down. |
| Risk factors:<br>serious injury requiring<br>medical intervention;<br>injury.                                                                                                    |                                                                                                    |                | <ul> <li>(D)3. 08/08/2012 - Check that her<br/>mobility/transfer aids work<br/>properly and are in good repair<br/><i>Frequency</i>: daily</li> <li>(D)4. 08/08/2012 - Use a low-rise<br/>bed<br/><i>Frequency</i>: daily</li> <li>[Add intervention]</li> </ul>                                                                                                    | D1. PT     D2. CNA     [Add discipline]     D1. CNA     D2. Nursing     [Add discipline]                                       |                                                                                                    |
| Add problem]                                                                                                    |                                                                                                    |                |                                                                                                    |                                                                                                    |                                                                                                    |

| Care Plan 3 🕴 🛱 [JD201] "John [              | Denver Memorial Health Center"                                                       | 上 [141] "Harris                                          | , Emily L"                                                |                   |                                                  |   |
|----------------------------------------------|--------------------------------------------------------------------------------------|----------------------------------------------------------|-----------------------------------------------------------|-------------------|--------------------------------------------------|---|
| 🙄 Change resident 🛛 💎 Filter 🛛 😽             | Accept 🖉 Approve 🖉 Finalize                                                          | 🗘 Revert (ref                                            | resh) 🛛 🚑 Problem snap shot                               | MDS 📃 Notes 👹 Dia | agnosis 📃 🚾 ES                                   | s |
| Category<br>Problem                          | Goals                                                                                | Target<br>Date                                           | Interventions<br>Subinterventions                         | Disciplines       | Note/outcome                                     |   |
| G1. FALLS     G2. BLADDER/URINARY CATHETERS  |                                                                                      |                                                          | "Potential for Pain"<br>f pain will be promptly addressed |                   |                                                  | × |
| Pain     Os/08/2012 - Potential     for Pain | CD 08/08/2012 - Sign/complair<br>of pain will be promptly<br>addressed<br>[Add goal] |                                                          |                                                           |                   |                                                  |   |
| [Add problem]<br>[Add category]              |                                                                                      |                                                          |                                                           |                   |                                                  |   |
|                                              |                                                                                      | Sign/complaint of pai                                    | User caption:<br>n will be promptly addressed             |                   | Título de usuario:<br>will be promptly addressed | * |
|                                              | on Blank<br>dd a new                                                                 | Start date for this G<br>Target date for this<br>ONew BI |                                                           | Done Remove       | Go to interventions 🤪                            |   |

If you want to add another goal or intervention and what you would like to use is not here to select from you are able to add a Blank item.

| Care Plan 3  | 👜 [JD201] "John D    | enver Memorial Health C                           | enter"        | 上 [141] "Harris,      | , Emily L"                        |         |             |              |                 |      |
|--------------|----------------------|---------------------------------------------------|---------------|-----------------------|-----------------------------------|---------|-------------|--------------|-----------------|------|
| 🎯 Change res | ident 🛛 🗣 Filter 🖌 🖌 | Accept 🖉 Approve                                  | 🖉 Finalize    | 🗘 Revert (refi        | resh) 🛛 🎒 Problem snap shot       | h       | MDS 📃 Notes | 🗑 Diagnosi   | s               | 💶 ES |
|              | ategory<br>roblem    | Goals                                             |               | Target<br>Date        | Interventions<br>Subinterventions |         | Discipline  | s            | Note/outcome    |      |
| E G1. FALLS  | ;                    |                                                   | 0             | and for UD at a st    | L Con Dalla II                    |         |             |              |                 | x    |
| E €2. BLAD   | DER/URINARY          |                                                   |               | goal for "Potentia    |                                   |         |             |              |                 |      |
| E- C3. PAIN  |                      |                                                   | Blank         |                       | be promptly addressed             |         |             |              |                 |      |
| ⊡ 🕑 08/0     | 08/2012 - Potential  | © 08/08/2012 - Sign/o<br>of pain will be promptly |               |                       |                                   |         |             |              |                 |      |
| for Pain     |                      | addressed                                         | 1             |                       |                                   |         |             |              |                 |      |
|              |                      | [Add goal]                                        |               |                       |                                   |         |             |              |                 |      |
|              | lick Blank           |                                                   |               |                       |                                   |         |             |              |                 |      |
| [Add pro -   | _                    |                                                   |               |                       |                                   |         |             |              |                 |      |
| [Add pro     | уре                  |                                                   |               |                       |                                   |         |             |              |                 |      |
| S            | tatement ir          | 1   🔨                                             |               |                       |                                   |         |             |              |                 |      |
|              | cor contion          |                                                   |               | Use                   | r caption:                        | ->      |             | Título de us | Jario:          |      |
| u            | iser caption         | '  /~_                                            | If pain is pr | esent in resident pro | vide proper medication to relieve | Bla     | anko meta   |              |                 | ^    |
|              |                      | . //                                              |               |                       | -                                 | <-<br>- |             |              |                 | -    |
| C            | lick Blank a         | it  /                                             | Start dat     | e for this Goal: 0    | 8/08/2012                         |         |             |              |                 |      |
| t            | op again             |                                                   | Target d      | ate for this Goal:    | 08/08/2012                        |         |             |              |                 |      |
|              |                      |                                                   | 🕒 N           | ew Blank              |                                   | Done    | Add         | Go to        | interventions 📀 |      |
|              |                      |                                                   | C             |                       |                                   |         |             |              |                 |      |

I have clicked on Blank which puts a blank item on the list here. I then write what I want in the User caption box. When done click on the blank goal at the top to add in your statement

| G Select goal for "Potential for Pain"                                                                                             | 23 |
|----------------------------------------------------------------------------------------------------|----|
| Sign/complaint of pain will be promptly addressed                                                                                  |    |
| If pain is present in resident provide proper medication to relieve pain                                                           |    |
| User caption:<br>If pain is present in resident provide proper medication to relieve<br>pain<br>T ítulo de usuario:<br>Blanko meta | *  |
| Start date for this Goal:08/08/2012Target date for this Goal:08/08/2012                                                            |    |
| 🕒 New Blank Done Remove Go to interventions 📀                                                                                      |    |

Here is our new statement to the list to use.

Please note that using Blank and creating your own statement will only be a onetime usage. You will not be able to pick it again from the list.

| Care Plan 3 🛛 🏥 [JD201] "John [        | Denver Memorial Health Center"                                               | 💄 [141] "Harris, Emi | ily L"                                               |                                                             |             |             |      |
|----------------------------------------|------------------------------------------------------------------------------|----------------------|------------------------------------------------------|-------------------------------------------------------------|-------------|-------------|------|
| 🧐 Change resident 🛛 🗣 Filter 🛛 👻       | 🖊 Accept 🛷 Approve 🔗 Finalize                                                | 🗘 Revert (refresh)   | 🖨 Problem snap shot                                  | MDS 🗾 Notes 🗧                                               | 😼 Diagnosis |             | 💶 ES |
| Category<br>Problem                    | Goals                                                                        | Target<br>Date       | Interventions<br>Subinterventions                    | Disciplines                                                 |             | ote/outcome |      |
| E. C1. FALLS                           | Select intervention for "Potentia                                            | al for Pain"         |                                                      |                                                             | ×           |             |      |
| E                                      | Monitor for s/s of discomfort/distres:<br>activities/vocal or physical indic |                      | problems with sleeping/withdrawa                     | l from                                                      |             |             |      |
| E C 3. PAIN                            |                                                                              |                      |                                                      |                                                             |             |             |      |
| □ 💬 08/08/2012 - Potential<br>for Pain |                                                                              |                      |                                                      |                                                             | no          | ote]        |      |
|                                        |                                                                              |                      |                                                      |                                                             |             |             |      |
|                                        |                                                                              |                      |                                                      |                                                             |             |             |      |
|                                        | Intervention Frequency:                                                      |                      |                                                      |                                                             |             |             |      |
| [Add problem]                          | BLANK FREQUENCY                                                              |                      |                                                      |                                                             | <u> </u>    |             |      |
| [Add category]                         | every 4 hours<br>every 2 hours                                               |                      |                                                      |                                                             | E           |             |      |
| Click New to                           |                                                                              |                      |                                                      |                                                             | -           |             |      |
| add a new                              | User captio<br>Monitor for s/s of discomfort/distress; irri                  |                      | · · >                                                | Título de usuario:<br>nfort/distress: irritability/increase | d d         |             |      |
| statement                              | vs/problems with sleeping/withdrawal fro<br>physical indications of pain     |                      | vs/problems with sleepi<br>physical indications of p | ng/withdrawal from activities/vo                            | ical or 🗸   |             |      |
|                                        | Start date for this Intervention: 08/                                        | /08/2012             |                                                      |                                                             |             |             |      |
|                                        | O New Blank                                                                  |                      | Done Remove                                          | Finish 🕥                                                    |             |             |      |

If you would like to add a New statement that will be within your language for all residents for this particular Problem, Goal, or Intervention you can do so.

| Problem Interven | ntion 📔 🏥 [JD201] "John Denver Memorial Health Center" 🔰 💄 [141] "Harris, Emily L" |                           |
|------------------|------------------------------------------------------------------------------------|---------------------------|
| Master           |                                                                                    | Click on the magnifying   |
| Problem          | 😰 POTENTIAL FOR PAIN 🔍 🕂                                                           |                           |
| × problem        | g +                                                                                | glass to see the options  |
| Intervention     | ₿ Q +                                                                              | you can use or click on + |
| Current Use      | ⊚Yes ⊘No                                                                           |                           |
|                  |                                                                                    | to create your own        |
|                  |                                                                                    |                           |

This opens up your data entry sheet to either select form the database filled with options you can use. Or you can click on the + to add your own statement

| Intervention   🛱 [JD201] | "John Denver Memorial Health Center" 🛛 💄 [141] "Harris, Emily L" |        |
|--------------------------|------------------------------------------------------------------|--------|
| 🗖 Master 📮 Detail        |                                                                  |        |
| Intervention (ENG)       | Pain level will be no more than a 8 on the pain scale of 1-10    |        |
| Intervention (OTH)       |                                                                  |        |
| Documentation Required   | ©Yes ◉No                                                         |        |
| Medicare Qualify         | ©Yes ◉No                                                         |        |
|                          |                                                                  |        |
|                          |                                                                  |        |
| Problem Related 🛛 🗳      | ۹ +                                                              |        |
| Intervention Type        | ٩                                                                | Accept |
| Facility Constraint      | NQ                                                               | Cancel |
| Current Use              | ⊚Yes ⊘No                                                         |        |

I added my new statement making sure it is spelled correctly. Then hit Accept

| Care Plan 3 🛛 🛱 [JD201] "John [                         | Denver Memorial Health Center"                                                                                                    | 🔔 [141] "Harris      | , Emily L"                                  |                                  |              |      |
|---------------------------------------------------------|----------------------------------------------------------------------------------------------------|----------------------|---------------------------------------------|----------------------------------|--------------|------|
| 🤓 Change resident 🛛 🗣 Filter 🛛 😽                        | Accept 🖉 Approve 🖉 Finalize                                                                                                    | 🗘 Revert (re         | iresh) 🛛 🚑 Problem snap shot                | MDS 📃 Notes 👹 Di                 | agnosis      | 💶 ES |
| Category<br>Problem                                     | Goals                                                                                                    | Target<br>Date       | Interventions<br>Subinterventions           | Disciplines                      | Note/outcome |      |
| E. G1. FALLS                                            | Select intervention for "Potentia                                                                                                    | al for Pain"         |                                             |                                  | ×            |      |
| CATHETERS                                               | <ul> <li>Monitor for s/s of discomfort/distres<br/>activities/vocal or physical indi</li> <li>Pain level will be no more than a 8</li> </ul> | ications of pain     | ed vs/problems with sleeping/withdrawal fro | m                                |              |      |
| B- C 3. PAIN<br>D- O 08/08/2012 - Potential<br>for Pain |                                                                                                    | un me pain scale u   | . 1910                                      |                                  | note]        |      |
| [Add problem]                                           | Intervention Frequency:<br>BLANK FREQUENCY                                                                                                   |                      |                                             |                                  |              |      |
| [Add category]                                          | User captio                                                                                                    |                      | ->                                          | ulo de usuario:                  |              |      |
|                                                         | Pain level will be no more than a 8 on t                                                                                                    | he pain scale of 1-1 | Pain level will be no more th               | an a 8 on the pain scale of 1-10 | ~            |      |
|                                                         | Start date for this Intervention: 08.                                                                                                    | /08/2012 ,           |                                             |                                  |              |      |
|                                                         | O New Blank                                                                                                    |                      | Done Add                                    | Finish 🧿                         |              |      |
|                                                         |                                                                                                    |                      |                                             |                                  |              |      |

Now my new statement I created is now on my list to select from. This will be here for all residents under this problem to use

| ) Change resident                                                                                                    | Accept 🖉 Approve 🖉 Finalize | 🗘 Revert (re             | fresh) 🛛 🚑 Problem snap shot                                                                                                    | MDS 🗾 Notes 😵 Dia                                                                                                    | agnosis                                                                                                    |
|----------------------------------------------------------------------------------------------------|-----------------------------|--------------------------|----------------------------------------------------------------------------------------------------|----------------------------------------------------------------------------------------------------|----------------------------------------------------------------------------------------------------|
| Category<br>Problem                                                                                                    | Goals                       | Target<br>Date           | Interventions<br>Subinterventions                                                                                                    | Disciplines                                                                                                    | Note/outcome                                                                                                    |
| <ul> <li>G<sup>2</sup> FALLS</li> <li>□ G<sup>2</sup> 08/08/2012 - Falls, at risk for</li> <li>① 1. wandering</li> <li>① 2. (780.79) Malaise and fatigue NEC</li> <li>① 3. (427.31) Atrial fibrillation</li> <li>① 4. (332.0) Paralysis agitans</li> <li>① 5. (281.1) B12 defic anemia NEC</li> </ul> | Click on Ac                 | 08/15/2012<br>08/15/2012 | <ul> <li>1. 08/08/2012 - Use personal or pressure sensor alarms when Emmylou is in chair or bed Frequency: daily</li> <li>2. 08/08/2012 - Check environment for fall risk factors and take corrective action; maintain all furniture in good repair and sturdy condition, and keep in its proper place; keep floors free of clutter Frequency: daily</li> <li>3. 08/08/2012 - Check that her mobility/transfer aids work properly and are in good repair</li> </ul> | <ul> <li>1. CNA</li> <li>2. Nursing</li> <li>[Add discipline]</li> <li>1. HK</li> <li>2. CNA</li> <li>[Add discipline]</li> <li>1. PT</li> <li>2. CNA</li> </ul> | Checking out the resident<br>room more often during<br>the day has helped get<br>things off the floor that<br>have been moved to avoir<br>the resident falling down. |
| Risk factors:<br>serious injury requiring<br>medical intervention;                                                                                                    |                             |                          | Frequency: daily<br>14. 08/08/2012 - Use a low-rise<br>bed<br>Frequency: daily<br>[Add intervention]                                                                                                    | [Add discipline]<br>①1. CNA<br>①2. Nursing<br>[Add discipline]                                                                                                   |                                                                                                    |

When you are working on any Category/Problem when you are done you must hit the Accept button.

Accept saves the work that you have done and allows you to move onto a new Category

| 🧐 Change resident 🛛 🗣 Filter 🛛 🔗   | Accept Approve 🔗 Finalize | 🗘 Revert (re   | fresh) 🛛 🚑 Print care plan        | MDS 📃 Notes 🗑 Dia | agnosis                                                                         |
|------------------------------------|---------------------------|----------------|-----------------------------------|-------------------|---------------------------------------------------------------------------------|
| Category<br>Problem                | Goals                     | Target<br>Date | Interventions<br>Subinterventions | Disciplines       | Note/outcome                                                                    |
| FALLS                              |                           |                |                                   |                   |                                                                                 |
| ⊞ 108/08/2012 - Falls, at risk for |                           |                |                                   |                   | Checking out the residents<br>room more often during                            |
|                                    | Click on the – o          | or +           |                                   |                   | the day has helped get<br>things off the floor that<br>have been moved to avoid |
|                                    |                           | -              |                                   |                   | the resident falling down.                                                      |
| [Add problem]                      | symbol to ope             | n or           |                                   |                   |                                                                                 |
| [Add category]                     | close the infor           | mation         |                                   |                   |                                                                                 |

To close or open our detailed information we do this by hitting the plus or minus sign in front of the letter symbol. This will automatically open or close the problem.

| 🥸 Change resident 🛛 🔻 Filter 🖉 | <sup>2</sup> Accept Approv | re 🖉 Finalize | 🗘 Revert (refi | resh) 🛛 🚑 Print care plan         | MDS 🗾 Notes | Diagnosis    |
|--------------------------------|----------------------------|---------------|----------------|-----------------------------------|-------------|--------------|
| Category<br>Problem            | Goal                       | 5             | Target<br>Date | Interventions<br>Subinterventions | Disciplines | Note/outcome |
| 0 01. FALLS                    |                            |               |                |                                   |             |              |
| BLADDER/URINARY     ATHETERS   |                            |               |                |                                   |             |              |
| dd category]                   |                            |               |                |                                   |             |              |
|                                |                            |               |                |                                   |             |              |
|                                |                            |               |                |                                   |             |              |
|                                | Clic                       | k on App      | orove Wl       | hen you                           |             |              |
|                                | are                        | done wi       | th the C       | D                                 |             |              |
|                                |                            |               | un une e       |                                   |             |              |

Once I have everything completed to my liking in all the areas for each Category and its Problem I can go ahead and click on Approve

Approve is what tells us that we have reviewed everything in the Resident's Care Plan and we approve it the way it is

| 🧐 Change resident 📗 🕈 Filter 📗 ≤ | 🖉 Accept 🖌 🖋 Approve 🛛 🔗 Finalize         | 🗘 Revert (refresh)            | Print care plan                   | MDS 🗾 Notes 😽 Dia | agnosis 📃 💶 I |
|----------------------------------|-------------------------------------------|-------------------------------|-----------------------------------|-------------------|---------------|
| Category<br>Problem              | Goals                                     | Target<br>Date                | Interventions<br>Subinterventions | Disciplines       | Note/outcome  |
| - 🕒 1. FALLS                     |                                           |                               |                                   |                   |               |
| CATHETERS                        |                                           |                               |                                   |                   |               |
|                                  | onfirm I have reviewed the Care Plan 1 OK | IN ITS ENTIRETY, and I Cancel | approve it this way               |                   |               |

We provide you with Confirm boxes to make sure that what you are doing is really what you want to do

| 🧐 Change resident 🛛 🗣 Filter 🛛 🕤                                                                                                    | 🖉 Accept 🛛 🖉 Approve 📝 Finalize                                                                                                    | 🗘 Revert (ref            | resh) 🛛 🎒 Prob                                                                                                  | lem snap shot 🛛 🦹                       | 🚰 MDS 🛛 🗾 Notes                                                                         | 😸 Diagnosis                    | 3                                                                                                    |  |
|----------------------------------------------------------------------------------------------------|----------------------------------------------------------------------------------------------------|--------------------------|----------------------------------------------------------------------------------------------------|-----------------------------------------|-----------------------------------------------------------------------------------------|--------------------------------|----------------------------------------------------------------------------------------------------|--|
| Category<br>Problem                                                                                                    | Goals                                                                                                    | Target<br>Date           |                                                                                                    | entions<br>ventions                     | Discipline                                                                              | s                              | Note/outcome                                                                                                    |  |
| E C1. FALLS                                                                                                    |                                                                                                    |                          |                                                                                                    |                                         |                                                                                         |                                |                                                                                                    |  |
| <ul> <li>08/08/2012 - Falls, at risk for</li> <li>Problem approved</li> <li>1. wandering</li> <li>2. (780.79) Malaise and fatigue NEC</li> <li>3. (427.31) Atrial fibrillation</li> <li>4. (332.0) Paralysis agitans</li> <li>5. (281.1) B12 defic</li> </ul> | 1. 08/08/2012 - Falls will be<br>avoided and safety will be<br>maintained for the resident<br>Goal approved<br>2. 08/08/2012 - Emmylou will<br>not sustain serious injury if fall<br>occurs<br>Goal approved<br>[Add goal] | 11/06/2012<br>08/15/2012 | 1. 08/08/2012<br>pressure sensor a<br>Emmyou is in cha<br>Frequency: daily<br>Intervention appr<br>2 08/08/2012 | alarms when<br>air or bed<br>oved       | <ul> <li>1. CNA</li> <li>2. Nursing</li> <li>[Add discipline]</li> <li>1. HK</li> </ul> | room<br>the d<br>thing<br>have | Checking out the residen<br>room more often during<br>the day has helped get<br>things off the floor that<br>have been moved to avo<br>the resident falling down. |  |
|                                                                                                    |                                                                                                    | Click he                 |                                                                                                    | l risk factors<br>action;<br>re in good | O2. CNA<br>[Add discipline]                                                             |                                |                                                                                                    |  |
|                                                                                                    |                                                                                                    | see Pro                  | blem                                                                                                    | ondition, and<br>place; keep<br>r       |                                                                                         |                                |                                                                                                    |  |
| anemia NEC                                                                                                    |                                                                                                    | snap sł                  | not                                                                                                    | ved                                     |                                                                                         |                                |                                                                                                    |  |
|                                                                                                    |                                                                                                    |                          | mobility/transfer<br>properly and are<br>Frequency: daily<br>Intervention appr                                  | in good repair                          | <ul> <li>① 1. PT</li> <li>① 2. CNA</li> <li>[Add discipline]</li> </ul>                 |                                |                                                                                                    |  |
| Risk factors:<br>serious injury requiring<br>medical intervention;<br>injury.                                                                                                    |                                                                                                    |                          | • 4. 08/08/2012<br>bed<br>Frequency: daily<br>Intervention appr<br>[Add intervention                            | oved                                    | 1. CNA<br>2. Nursing<br>[Add discipline]                                                |                                |                                                                                                    |  |
| Add problem]                                                                                                    |                                                                                                    |                          |                                                                                                    |                                         |                                                                                         |                                |                                                                                                    |  |
| C C2. BLADDER/URINARY                                                                                                    |                                                                                                    |                          |                                                                                                    |                                         |                                                                                         |                                |                                                                                                    |  |

We have the option when a Problem is open to print the Problem Snap shot. This shows us just the information that we have open

| I4 4 1 ► ►I II                                                                                                    | 👫 🔁 Print 🗊 Print All                                                                                                    |                          | ,,                                                                                                    |                                 |                             |                                                                                                    |
|----------------------------------------------------------------------------------------------------|----------------------------------------------------------------------------------------------------|--------------------------|----------------------------------------------------------------------------------------------------|---------------------------------|-----------------------------|----------------------------------------------------------------------------------------------------|
| sident: [141] "Harris, Emily L"                                                                                                    |                                                                                                    |                          | <b>nap Shot</b><br>enver Memorial Health Center                                                                                                    |                                 | Care                        | Pag<br>plan as of 08/08/20                                                                                                    |
| <b>Room</b><br>202                                                                                                    | Bed<br>1                                                                                                    | -                        | Admission Date<br>15/07/2011                                                                                                    | <b>Physician</b><br>Avery, Jacl | kson                        |                                                                                                    |
| Category<br>Problem                                                                                                    | Goal                                                                                                    | Target date              | Intervention                                                                                                    | Schedule                        | Discipline                  | Note/outcome                                                                                                    |
| FALLS<br>08/08/2012 - Falls, at risk<br>for, wandering, (780.79)<br>Malaise and fatigue NEC,<br>(427.31) Atrial fibrillation,<br>(332.0) Paralysis agitans<br>and (281.1) B12 defic<br>ane mia NEC.<br>Risk factors: serious injury<br>requiring medical<br>intervention and injury. | Falls will be avoided<br>and safety will be<br>maintained for the<br>resident;<br>Emmylou will not<br>sustain serious injury<br>if fall occurs. | 11/06/2012<br>08/15/2012 | Use personal or pressure<br>sensor alarms when<br>Emmylou is in chair or bed.<br>Check environment for fall<br>risk factors and take<br>corrective action; maintain<br>all fumiture in good repair<br>and sturdy condition, and<br>keep in its proper place;<br>keep floors free of clutter. |                                 | CNA<br>Nursing<br>HK<br>CNA | Checking out the<br>residents room<br>more often<br>during the day<br>has helped get<br>things off the<br>floor that have<br>been moved to<br>avoid the<br>resident falling<br>down. |
|                                                                                                    |                                                                                                    |                          | Check that her<br>mobility/transfer aids work<br>properly and are in good<br>repair.<br>Use a low-rise bed.                                                                                                    |                                 | PT<br>CNA<br>CNA<br>Nursing |                                                                                                    |

| 3   🏨 [J                                                                                                    |                                                                                                    |                                                                                                    |                                                                                                    | <b>A</b>                                                                                       |                                                            |                                                                                                    |                                                                                                    |                                                               |                                                        | <b>(1</b> )                       |                                                                                                    | _                                                       |
|----------------------------------------------------------------------------------------------------|----------------------------------------------------------------------------------------------------|----------------------------------------------------------------------------------------------------|----------------------------------------------------------------------------------------------------|------------------------------------------------------------------------------------------------|------------------------------------------------------------|----------------------------------------------------------------------------------------------------|----------------------------------------------------------------------------------------------------|---------------------------------------------------------------|--------------------------------------------------------|-----------------------------------|----------------------------------------------------------------------------------------------------|---------------------------------------------------------|
| resident                                                                                                    | <b>Filter</b>                                                                                                    | ✓ Accept                                                                                                    | ✓ Approve                                                                                                    | ✓ Finalize                                                                                     | Revert (refres                                             | n) ƏPrint care                                                                                                    | e plan                                                                                                    | MDS                                                           | Dotes 📃                                                | 👻 Diagnosis                       | :                                                                                                    | 4                                                       |
| Categor<br>Probler                                                                                                    | ry<br>m                                                                                                    |                                                                                                    | Goals                                                                                                    |                                                                                                | Target<br>Date                                             | Interventio<br>Subintervent                                                                                                    |                                                                                                    | 1                                                             | Discipline                                             | 5                                 | Note/outcome                                                                                                   | e                                                       |
| LLS                                                                                                    |                                                                                                    |                                                                                                    |                                                                                                    |                                                                                                |                                                            |                                                                                                    |                                                                                                    |                                                               |                                                        |                                   |                                                                                                    |                                                         |
| ADDER/UI<br>S                                                                                                    | RINARY                                                                                                    |                                                                                                    |                                                                                                    |                                                                                                |                                                            |                                                                                                    |                                                                                                    |                                                               |                                                        |                                   |                                                                                                    |                                                         |
| ory]                                                                                                    |                                                                                                    |                                                                                                    |                                                                                                    | I                                                                                              | I                                                          |                                                                                                    |                                                                                                    |                                                               |                                                        |                                   |                                                                                                    |                                                         |
|                                                                                                    |                                                                                                    |                                                                                                    |                                                                                                    |                                                                                                |                                                            |                                                                                                    |                                                                                                    |                                                               |                                                        |                                   |                                                                                                    |                                                         |
|                                                                                                    |                                                                                                    |                                                                                                    |                                                                                                    |                                                                                                |                                                            |                                                                                                    |                                                                                                    |                                                               |                                                        |                                   |                                                                                                    |                                                         |
|                                                                                                    |                                                                                                    |                                                                                                    |                                                                                                    | To pri                                                                                         | nt our Ca                                                  | re Plan Clio                                                                                                    | ck here                                                                                                    |                                                               |                                                        |                                   |                                                                                                    |                                                         |
|                                                                                                    |                                                                                                    |                                                                                                    |                                                                                                    |                                                                                                |                                                            |                                                                                                    |                                                                                                    |                                                               |                                                        |                                   |                                                                                                    |                                                         |
|                                                                                                    |                                                                                                    |                                                                                                    |                                                                                                    |                                                                                                |                                                            |                                                                                                    |                                                                                                    |                                                               |                                                        |                                   |                                                                                                    |                                                         |
|                                                                                                    |                                                                                                    |                                                                                                    |                                                                                                    |                                                                                                |                                                            |                                                                                                    |                                                                                                    |                                                               |                                                        |                                   |                                                                                                    |                                                         |
| B Report                                                                                                    | 确 [JD20                                                                                                    | )1] "John De                                                                                                    | nver Memor                                                                                                    | ial Health Cen                                                                                 | er"   👤 [1 <u>41]</u>                                      | "Harris, Emily L"                                                                                                    |                                                                                                    |                                                               |                                                        |                                   |                                                                                                    |                                                         |
| - 14                                                                                                    | <b>∢</b> 1                                                                                                    | ► ►I 🔳                                                                                                    | AA 🛛 🖂 I                                                                                                    | Print 📑 Print                                                                                  | All 📏 Setup                                                | 🖟 Export                                                                                                    |                                                                                                    |                                                               |                                                        |                                   |                                                                                                    |                                                         |
|                                                                                                    |                                                                                                    |                                                                                                    |                                                                                                    |                                                                                                |                                                            |                                                                                                    |                                                                                                    |                                                               |                                                        |                                   |                                                                                                    |                                                         |
| Roo                                                                                                    |                                                                                                    | is, Emily L"                                                                                                    | Bed                                                                                                    |                                                                                                |                                                            | <b>RY PLAN</b><br>Denver Memorial<br>Admission Date                                                                                                    |                                                                                                    | ter"                                                          | Physician                                              | 1                                 | are plan as of (                                                                                               |                                                         |
| <b>Roo</b><br>202                                                                                                    |                                                                                                    | is, Emily L"                                                                                                    |                                                                                                    |                                                                                                |                                                            | Denver Memorial                                                                                                    |                                                                                                    | ter"                                                          | _                                                      | 1                                 | are plan as of (                                                                                               |                                                         |
| Rooi<br>202<br>Diag<br>(58<br>(56<br>(79<br>(78<br>(33)<br>(24<br>(42                                                                                  | m<br>B4.5) Ac kid<br>64.00) Cons<br>60.0) Abn to<br>80.79) Mala<br>32.0) Paraly<br>44.9) Hypoti<br>77.31) Atrial                                                                                                    | ny fail, tubr r<br>tipation NOS<br>xicologic fini<br>sis and fatig<br>sis agitans;<br>yroidism NC                                                                                                    | Bed<br>1<br>hecr;<br>3;<br>ding;<br>ue NEC;<br>DS;                                                            |                                                                                                |                                                            | Admission Date<br>05/07/2011<br>(574.00) (<br>(779.34) 1<br>(787.20) I<br>(536.9) S<br>(281.1) B<br>(401.9) H                                                                                                    |                                                                                                    | c cholec<br>thrive;<br>OS;<br>ion dis I<br>mia NEC<br>NOS;    | Physician<br>Avery, Jac<br>cyst;<br>NOS;<br>C;         | 1                                 | are plan as of (                                                                                               |                                                         |
| Rooi<br>202<br>Diag<br>(58<br>(56<br>(79<br>(78<br>(33)<br>(24<br>(42                                                                                  | m<br>gnosis<br>84.5) Ac kid<br>84.00) Cons<br>86.0) Abn to<br>80.79) Mala<br>32.0) Paraly<br>44.9 Hypott<br>44.9 Hypott<br>731) Atrial<br>14.00) Cor a<br>Categr                                                                                                    | ny fail, tubr r<br>tipation NOS<br>xicologic fin<br>ise and fatig<br>sis agitans;<br>yroidism NC<br>fibrillation;<br>th unsp v sl i                                                                                                    | Bed<br>1<br>hecr;<br>3;<br>ding;<br>ue NEC;<br>DS;                                                            | Facility                                                                                       | : [JD201] "John                                            | Admission Date<br>05/07/2011<br>(574.00) (<br>(779.34) 1<br>(787.20) 1<br>(536.9) S<br>(281.1) B<br>(401.9) H<br>(414.01) (                                                                                                    | Cholelith w ar<br>NB failure to 1<br>Dysphagia N<br>tomach funct<br>12 defic aner<br>ypertension N<br>Cmry athrscl                                                                                                    | c cholec<br>thrive;<br>OS;<br>mia NEC<br>NOS;<br>natve v      | Physician<br>Avery, Jac<br>cyst;<br>NOS;<br>C;<br>ssl; | i<br>kson                         |                                                                                                    | 08/08/2                                                 |
| Rooi<br>202<br>Diag<br>(58<br>(76<br>(77<br>(24<br>(42<br>(41                                                                                          | m<br>gnosis<br>84.5) Ac kid<br>84.00) Cons<br>86.0) Abn to<br>80.79) Mala<br>32.0) Paraly<br>44.9) Hypotl<br>27.31) Atrial<br>14.00) Cor a<br>Categy<br>Probl                                                                                                    | ny fail, tubr r<br>tipation NOS<br>xicologic fin<br>ise and fatig<br>sis agitans;<br>yroidism NC<br>fibrillation;<br>th unsp v sl i                                                                                                    | Bed<br>1<br>hecr;<br>3;<br>ding;<br>ue NEC;<br>DS;                                                            |                                                                                                |                                                            | Admission Date<br>05/07/2011<br>(574.00) (<br>(779.34) 1<br>(787.20) 1<br>(536.9) S<br>(281.1) B<br>(401.9) H<br>(414.01) (                                                                                                    | Cholelith w ar<br>NB failure to 1<br>Dysphagia N<br>tomach funct<br>12 defic aner<br>ypertension N<br>Cmry athrscl                                                                                                    | c cholec<br>thrive;<br>OS;<br>mia NEC<br>NOS;<br>natve v      | Physician<br>Avery, Jac<br>cyst;<br>NOS;<br>C;         | 1                                 |                                                                                                    |                                                         |
| Rooi<br>202<br>Diag<br>(58<br>(56<br>(78<br>(33)<br>(24<br>(41)<br>FALL<br>08/0<br>for<br>M                                                            | m<br>gnosis<br>84.5) Ac kid<br>64.00) Cons<br>60.0 Abn to<br>80.79) Mala<br>32.0) Paraly<br>Mala<br>32.0) Paraly<br>Mala<br>32.0) Cors<br>979) Mala<br>32.0) Paraly<br>Mala<br>44.00) Cors<br>731) Atrial<br>44.00) Cors<br>731) Atrial<br>44.00) Cors<br>74.00<br>75.00<br>76.00<br>77.00<br>77.00 | ny fail, tubr r<br>tipation NOS<br>xicologic fin<br>ise and fatig<br>sis agitans ;<br>yroidism ;<br>fibrillation;<br>tth unsp vsl i<br>ory<br>em<br>Ils, at risk<br>g. (780.79)<br>atigue NEC,                                                                         | Bed<br>1<br>arecr;<br>3;<br>ding;<br>ue NEC;<br>DS;<br>ntv/gft.<br>Falls will<br>and sa<br>maints             | Goal<br>Goal<br>I be avoided<br>ained for the                                                  | : [JD201] "John                                            | Admission Date<br>05/07/2011<br>(574.00) (<br>(779.34) 1<br>(787.20)<br>(536.9) S<br>(281.1) B<br>(401.9) H<br>(414.01) (<br>                                                                                                    | Cholelith waa<br>NB failure to<br>Dysphagia Ni<br>tomach funct<br>12 defic aner<br>ypertension N<br>Crmry athrscl<br>ention<br>r pressure<br>s when                                                                                                    | c cholec<br>thrive;<br>OS;<br>ion dis NE(C<br>VOS;<br>natve v | Physician<br>Avery, Jac<br>cyst;<br>NOS;<br>C;<br>ssl; | i<br>kson                         | ne Note/out<br>Checking<br>residents<br>more ofter                                                             | come<br>out the<br>room                                 |
| Rood<br>202<br>Diag<br>(58<br>(56<br>(79<br>(78<br>(33<br>(24<br>(41<br>(41<br><b>FALL</b><br>08/0)<br>for<br>Mi<br>(4)<br>(3)<br>an                   | m<br>34.5) Ac kid<br>54.00) Cons<br>36.0) Abn to<br>30.79) Mala<br>32.0) Paraly<br>44.9) Hypotl<br>27.31) Atrial<br>14.00) Cor a<br>Categy<br>Probl<br>S<br>8/2012 - Fa<br>r, wanderin<br>alaise and fi<br>27.31) Atrial                                                                                                    | ny fail, tubr r<br>tipation NOS<br>xicologic fini<br>ise and fatig<br>sis agitans;<br>nyroidism NC<br>fibrillation;<br>th unsp v sl<br>ory<br>em<br>Ils, at risk<br>g, (780.79)<br>aligue NEC,<br>l fibrillation,<br>rsis agitans<br>12 defic                          | Bed<br>1<br>s;<br>ue NEC;<br>DS;<br>ntv/gft.<br>Falls will<br>and sc<br>mainta<br>reside<br>Emmylo<br>su stai | Goal<br>Goal<br>I be avoided<br>ained for the                                                  | : [JD201] "John<br>Target date<br>11/06/2012<br>08/15/2012 | Admission Date<br>05/07/2011<br>(574.00) (<br>(779.34) 1<br>(787.20) I<br>(536.9) S<br>(281.1) B<br>(401.9) H<br>(414.01) (<br>Use personal or<br>sensor alarm:<br>Emmylou is ir<br>Check environn<br>risk factors ar<br>corrective act | Cholelith w ar<br>NB failure to<br>Dysphagia Nd<br>tomach funct<br>12 defic aner<br>ypertension N<br>Cmry athrscl<br>ention<br>r pressure<br>s when<br>n chair or bed<br>ment for fall<br>ion; maintain                                                        | c cholec<br>thrive;<br>ion dis<br>NOS;<br>natve v<br>S<br>I.  | Physician<br>Avery, Jac<br>cyst;<br>NOS;<br>C;<br>ssl; | b<br>kson<br>Disciplin<br>CNA     | ne Note/out<br>Checking i<br>residents<br>more ofter<br>during the<br>has helpe-<br>things off<br>floor that h | ccome<br>out the<br>room<br>d get<br>the<br>tave        |
| Roon<br>202<br>Diag<br>(58<br>(55<br>(79<br>(78<br>(33)<br>(24<br>(42<br>(41)<br>FALL<br>08/0)<br>for<br>Mi<br>(44)<br>(31)<br>an<br>an<br>Risk<br>rei | m<br>34.5) Ac kid<br>34.6) Ac kid<br>34.00) Cons<br>36.0) Abn to<br>30.79) Mala<br>32.0) Paraly<br>41.9) Hypoti<br>27.31) Atrial<br>41.00) Cor a<br>Categy<br>Probl<br>S<br>8/2012 - Fa<br>r, wanderin<br>alaise and f<br>27.31) Atria<br>alaise Add (21.1) B<br>4(281.1) B<br>4(281.1) B<br>4                                                                                                    | ny fail, tubr r<br>tipation NOS<br>six cologic fini<br>sis agitans;<br>sis agitans;<br>hyroidism NC<br>fibrillation;<br>th un sp v sl i<br>ory<br>em<br>lls, at risk<br>g. (780.79)<br>atigue NEC,<br>fibrillation,<br>rsis agitans<br>12 defic<br>ious injury<br>ical | Bed<br>1<br>s;<br>ue NEC;<br>DS;<br>ntv/gft.<br>Falls will<br>and sc<br>mainta<br>reside<br>Emmylo<br>su stai | Goal<br>I be avoided<br>afety will be<br>ained for the<br>nt;<br>u will not<br>n serious injur | : [JD201] "John<br>Target date<br>11/06/2012<br>08/15/2012 | Admission Date<br>05/07/2011<br>(574.00) (<br>(779.34) 1<br>(787.20) [<br>(536.9) S<br>(281.1) B<br>(401.9) H<br>(414.01) (<br>Use personal or<br>sensor alarm:<br>Emmylou is ir<br>Check environn<br>risk factors ar                   | Cholelith waa<br>NB failure to<br>Dysphagia Ni<br>tomach funct<br>12 defic aner<br>ypertension N<br>Cmry athrscl<br>ention<br>r pressure<br>s when<br>n chair or bed<br>ment for fall<br>nd take<br>ion; maintain<br>goto repair<br>ndition, and<br>per place; | c cholec<br>thrive;<br>ion dis<br>NOS;<br>natve v<br>S<br>I.  | Physician<br>Avery, Jac<br>cyst;<br>NOS;<br>C;<br>ssl; | Disciplin<br>CNA<br>Nursing<br>HK | ne Note/out<br>Checking<br>residents i<br>more ofter<br>during the<br>has helpe<br>things off i                | out the<br>room<br>day<br>d get<br>the<br>nave<br>ed to |

This is how our Care Plan will look if we were to print it out

It will print the entire Care Plan that you have done and the last page will be your Interdisciplinary Team Care Plan Review Sheet

At the bottom of our screen it shows the color font for the various stages of a Care Plan

## Approved

New

Approved with new subitems or unapproved with approved subitems

| Schange resident ₹ Filter 🛛 🖉                                                                                                    | 2 Accept 🛛 🗸 A | pprove 🔗 Finalize | 🗘 Revert (r | efresh)                                                         | 🚑 Problem snap shot 🥤                                                                                                    | MDS 📃 No                               | otes 😽 Diagn | osis         | E S |
|----------------------------------------------------------------------------------------------------|----------------|-------------------|-------------|-----------------------------------------------------------------|----------------------------------------------------------------------------------------------------|----------------------------------------|--------------|--------------|-----|
| Category<br>Problem                                                                                                    |                | Goals             |             | Interventions<br>Subinterventions                               |                                                                                                    | Discip                                 | lines        | Note/outcome |     |
| . I. FALLS                                                                                                    |                |                   |             |                                                                 |                                                                                                    |                                        |              |              |     |
| Catheters                                                                                                    |                |                   |             |                                                                 |                                                                                                    |                                        |              |              |     |
| Image: Os/08/2012 - Occasional Urinary Incontinence     Image: Os/08/08/2012 - Occasional Incontine incontine and curt.       Problem approved     and curt. |                | l approved        |             | normal<br>every 1<br>in diet a<br>healthy<br>improve<br>Frequen | /08/2012 - Facilitate<br>bowel movements to occur<br>-3 days; provide roughage<br>and enough fluids for<br>bowel function and to<br>e urinary results<br>ncy: BLANK FREQUENCY<br>ntion approved | 1. DTY<br>2. Nursing<br>[Add disciplin |              | Add note]    |     |
|                                                                                                    |                |                   |             | 12.<br>wear<br>toilet<br>closu                                  | Add SubIntervention<br>Add Discipline                                                                                                    | lin                                    | e]           |              |     |
|                                                                                                    |                |                   |             | Freq<br>Inter<br>[Add                                           | Set end date<br>Set user caption                                                                                                    |                                        |              |              |     |
| [Add problem]                                                                                                    |                |                   |             |                                                                 | Set frequency                                                                                                    |                                        |              |              |     |
| [Add category] Click on send date                                                                                                    |                | Click on s        | set         |                                                                 | Set frequency user caption                                                                                                    |                                        | I            |              |     |
|                                                                                                    |                | to                |             | Edit intervention schedule                                      |                                                                                                    |                                        |              |              |     |
|                                                                                                    |                | end the go        |             |                                                                 | Set start date                                                                                                    |                                        |              |              |     |
|                                                                                                    |                |                   | -           |                                                                 | Add new Intervention<br>Delete this Intervention                                                                                                    |                                        |              |              |     |
|                                                                                                    | intervent      |                   | tion        |                                                                 |                                                                                                    |                                        |              |              |     |
|                                                                                                    |                |                   |             |                                                                 | Move up<br>Move down                                                                                                    |                                        |              |              |     |
|                                                                                                    | L              |                   |             |                                                                 |                                                                                                    |                                        |              |              |     |

If at a point that something changes for this Resident you can come into the Care Plan and put an end date to an area that has changed.

You cannot delete any item once it has been approved. However you can set an end date to any area with the date the issue has ended on.

If a Care Plan has been approved you are still able to add any new goals or interventions that may have occurred once you had approved it.

| Care Plan 3   🛱 [JD201] "John I    | Denver Memorial Health Center"    | 上 [141] "Harris                    | s, Emily L"                                            |                         |                |
|------------------------------------|-----------------------------------|------------------------------------|--------------------------------------------------------|-------------------------|----------------|
| 🧐 Change resident 🛛 🕈 Filter 🛛 👳   | 🖉 Accept 🛛 🛷 Approve 🖌 ✔ Finalize | Revert (rel                        | fresh) 🛛 🚑 Print care plan 🛛 🐐                         | 🆀 MDS 📃 📰 Notes 🛛 👻 Dia | agnosis 📃 🚾 ES |
| Category<br>Problem                | Goals                             | Target<br>Date                     | Interventions<br>Subinterventions                      | Disciplines             | Note/outcome   |
| E. G1. FALLS                       |                                   |                                    |                                                        |                         |                |
| E C2. BLADDER/URINARY<br>CATHETERS | Finalize curren                   | nt Care Plan                       | ×                                                      |                         |                |
| [Add category]                     | End Date                          | ate current Care Pla<br>:: 08/09/2 | 2012 <b>Q</b><br>n with a dates below<br>2012 <b>Q</b> |                         |                |

You have a Finalize button in the Approved Care Plan

This will allow you to...

- 1. End date the entire care plan, creating a historical copy in the database
- 2. Recreate this entire care plan, with all the current edits, as the residents new care plan with the current date you have selected
  - This will preserve all your individualized edits/typing
  - You can still add, delete or edit from this new care plan as well
- 3. Select your new Target date for the new care plan

| 🥸 Change resident 🛛 🗣 Filter       | 🖉 Accept 🛛 🖉 App | rove 🖌 🖋 Finalize | 🗘 Revert (re   | fresh) 🛛 🚑 Print care plan 🛛 🐐    | 🖀 MDS 📃 📰 Notes 🛛 🛞 Dia | agnosis 📃 🚾 ES |  |  |  |  |
|------------------------------------|------------------|-------------------|----------------|-----------------------------------|-------------------------|----------------|--|--|--|--|
| Approved only 🔘 Current 🗞 Histor   | rical As of date | 08/01/2012 🔍      | 🕜 Set filte    | Set filter                        |                         |                |  |  |  |  |
| Category<br>Problem                | Go               | als               | Target<br>Date | Interventions<br>Subinterventions | Disciplines             | Note/outcome   |  |  |  |  |
| E G1. FALLS                        |                  |                   |                |                                   |                         |                |  |  |  |  |
| ⊕ ⊕2. BLADDER/URINARY<br>CATHETERS |                  |                   |                |                                   |                         |                |  |  |  |  |
| [Add category]                     | <b>`</b>         | Use Filte         | er to find     |                                   | 1                       |                |  |  |  |  |
|                                    |                  | historica         | al CP's        |                                   |                         |                |  |  |  |  |
|                                    |                  | L                 |                |                                   |                         |                |  |  |  |  |

To use the filter option once you have Finalized a Care Plan you will hit the filter button. Put in the date of the older CP and then mark the historical as of date, then hit set filter. This will pull up that historical CP so that you can look at it or print it again.